# Concept Document

## THE ROTATING ARKANOID

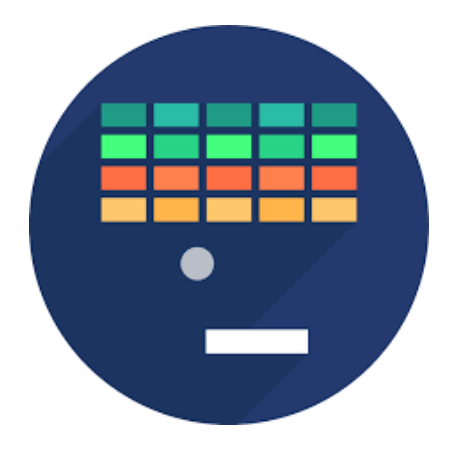

### **INTRODUCTION**

"The Rotating Arkanoid" is a reaction and intuition trainer. It is also a modern implementation of old arcade game mechanic, which first appeared on the game machines in 1980s. It has a more futuristic and meditational space visual style than its predecessor, while in the same time features the time-tested gameplay mechanics. However, the block moving is implemented in the more complex way than the original one to make it harder for the player to hit the desired block.

## UNIQUE SELLING POINT

This game allows you to train your reaction, intuition and dimension-oriented thinking and stimulates the competition between several players.

#### GAMEPLAY

You operate the paddle, which is used to reflect ball in order to prevent it from falling down from the screen (if the ball touches the laser beam – it gets destroyed). The main target is to destroy all blocks that are located in lines on the game field. There are several types of blocks, each of which features its own visual appearance, the durability and the score reward. Blocks are changing their formation in a short period of time, so you need to plan the trajectory of the ball carefully. Moreover, after completing the level, the next one will be rotated by 90 degrees to make the game more excitable and train your dimension-oriented thinking.

#### GENRE AND AUDIENCE

Arcade-styled trainer for the whole family.

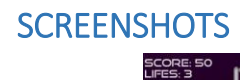

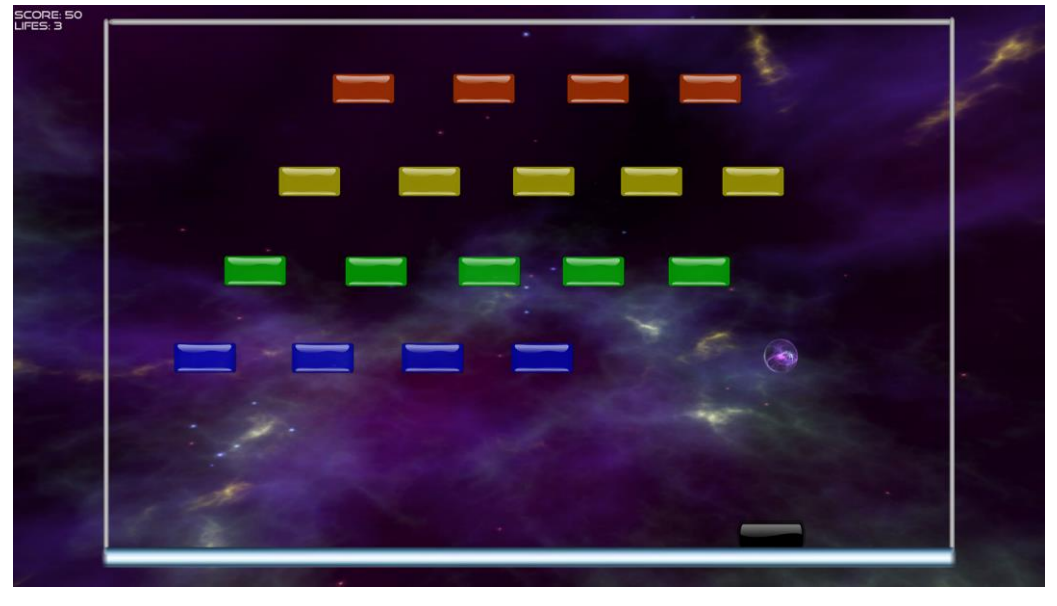

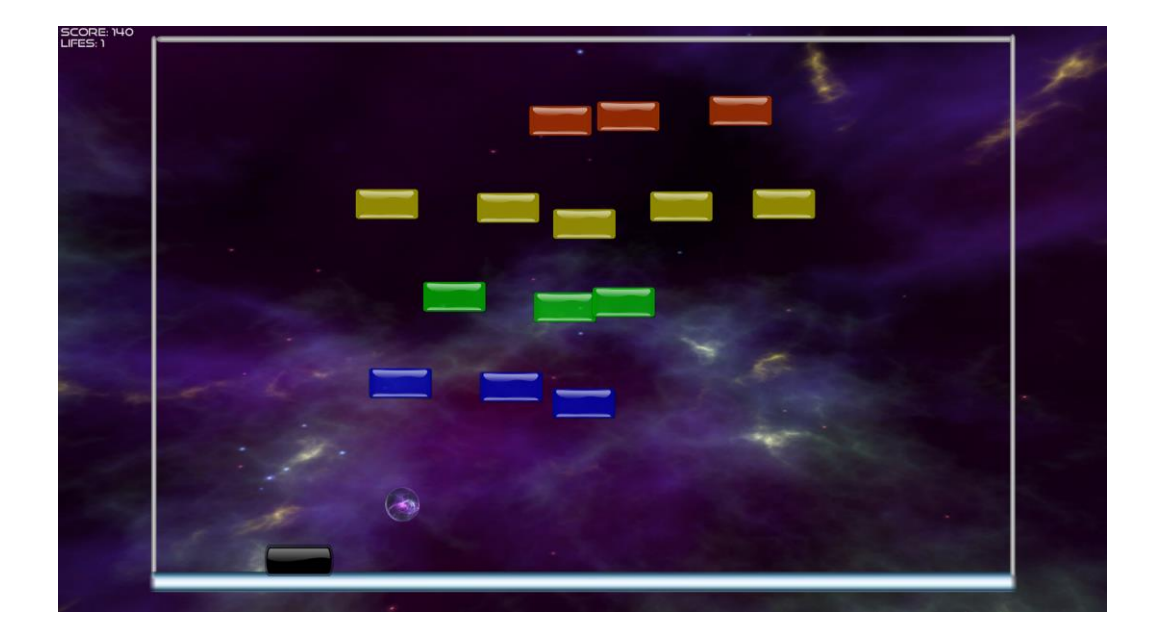

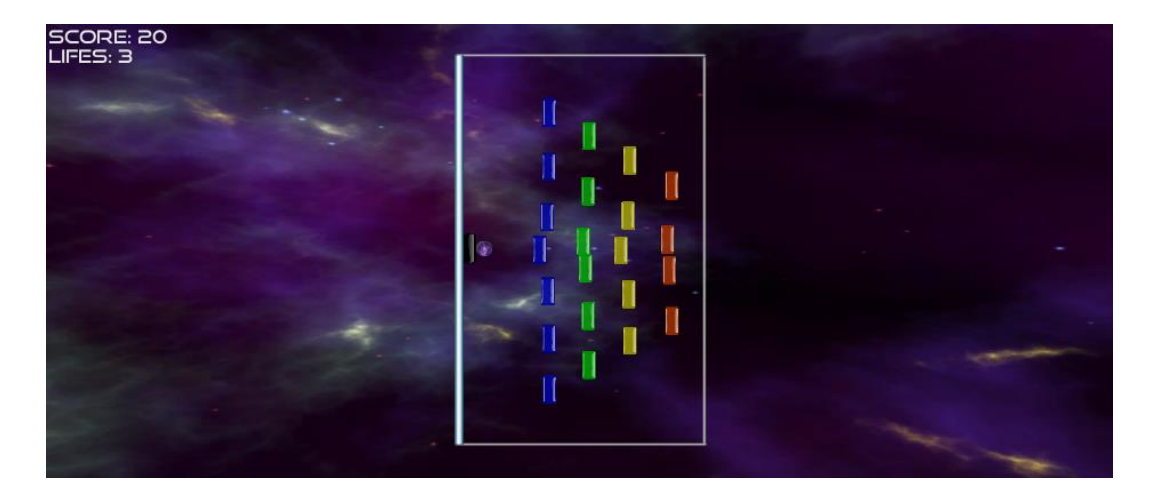

## MAIN FEATURES OF THE PROJECT

- The game field is rotated by 90 degrees each time you complete a level
- Leaderboards mechanic to bring more competition to the game and make the gameplay more excitable
- The whole-new block movement scripting (blocks group in the center to prevent the ball from passing through their lines)
- Block movement is implemented via Observer programming pattern.

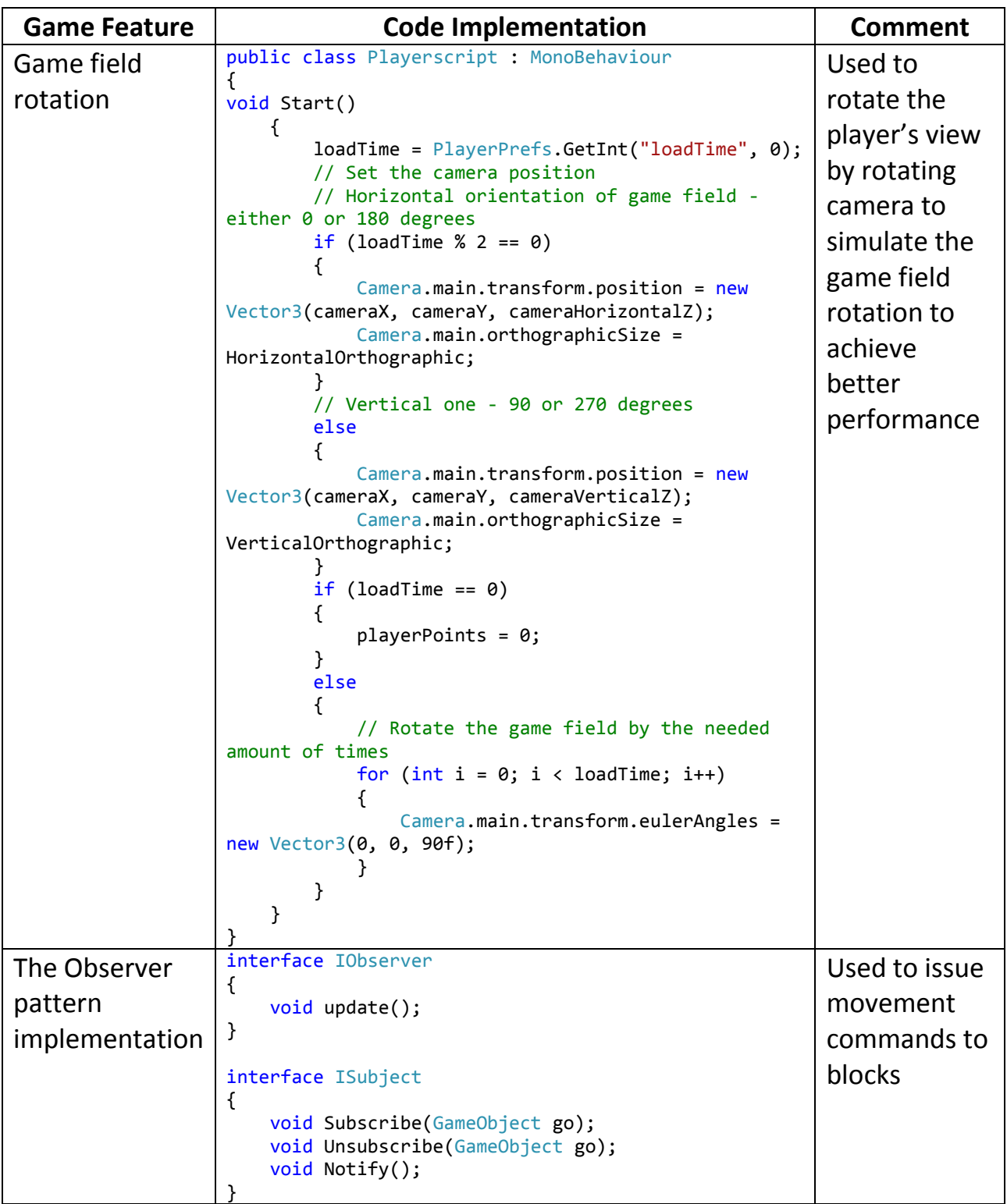

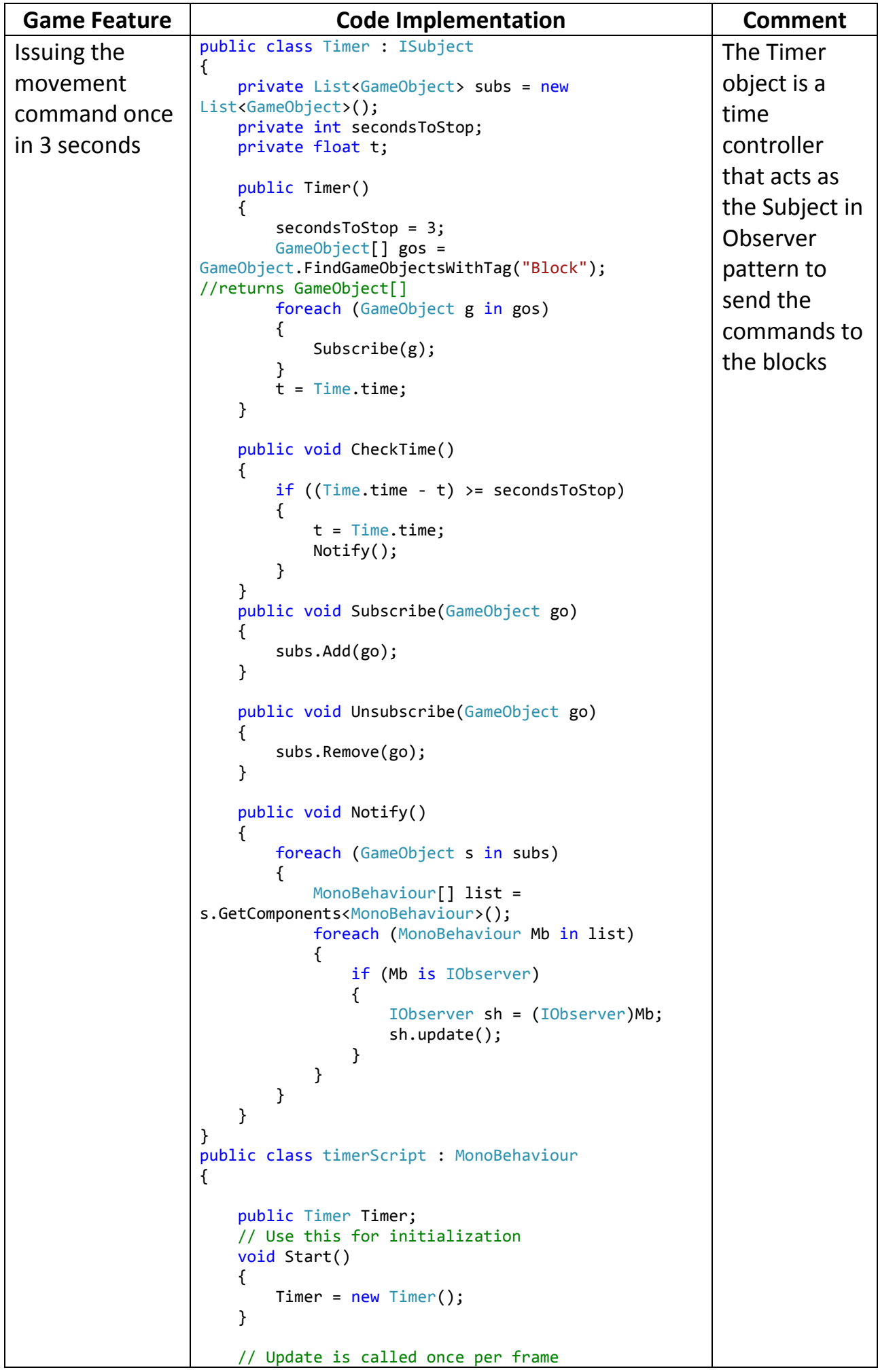

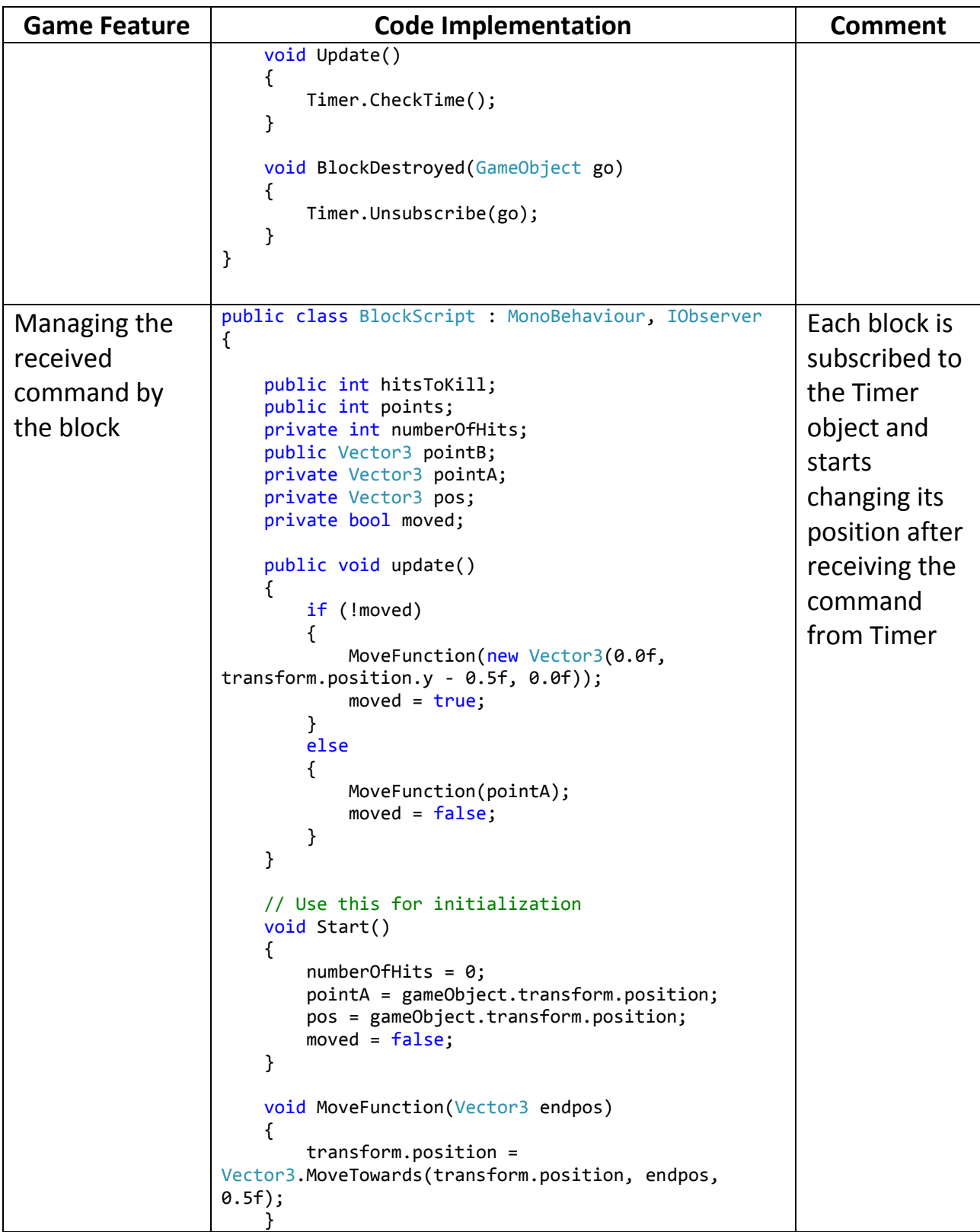